# **Cadastro de Item (CCCGI015)**

Esta documentação é válida para todas as versões do Consistem ERP.

## **Pré-Requisitos**

Não há.

### **Acesso**

Módulo: Entradas - Estoques

Grupo: Itens

## **Visão Geral**

O objetivo deste programa é efetuar os cadastros dos itens que serão considerados no sistema como identificação para cada produto ou material, determinando as características estruturas do item, controles de estoques, consumos e legislações fiscais.

#### Importante

Ao finalizar o cadastro do item, caso o campo **Possui Controle Fiscal de Alterações de Itens** esteja configurado como Sim no programa [Configuração](https://centraldeajuda.consistem.com.br/pages/viewpage.action?pageId=104530375)  [de Dados Genéricos \(CCCGI006\),](https://centraldeajuda.consistem.com.br/pages/viewpage.action?pageId=104530375) será efetuado o bloqueio do item nas operações comerciais quando houver as seguintes situações: - caso os campos configurados no programa [Campos com Controle Fiscal de Alterações \(CCCGI006E\)](https://centraldeajuda.consistem.com.br/pages/viewpage.action?pageId=35165891) estejam alterados no cadastro do item. - caso o campo **Tipo de item** deste programa esteja configurado com a opção 1 - Analítico. - caso o campo **Situação** esteja configurado com a opção 1 - Ativo no programa [Itens Saída \(CCCGI017\).](https://centraldeajuda.consistem.com.br/pages/viewpage.action?pageId=246973545)

#### Importante

Campos, botões e opções de botões apresentados poderão ser habilitados ou desabilitados de acordo com as configurações de cada empresa e/ou ramo de atividade.

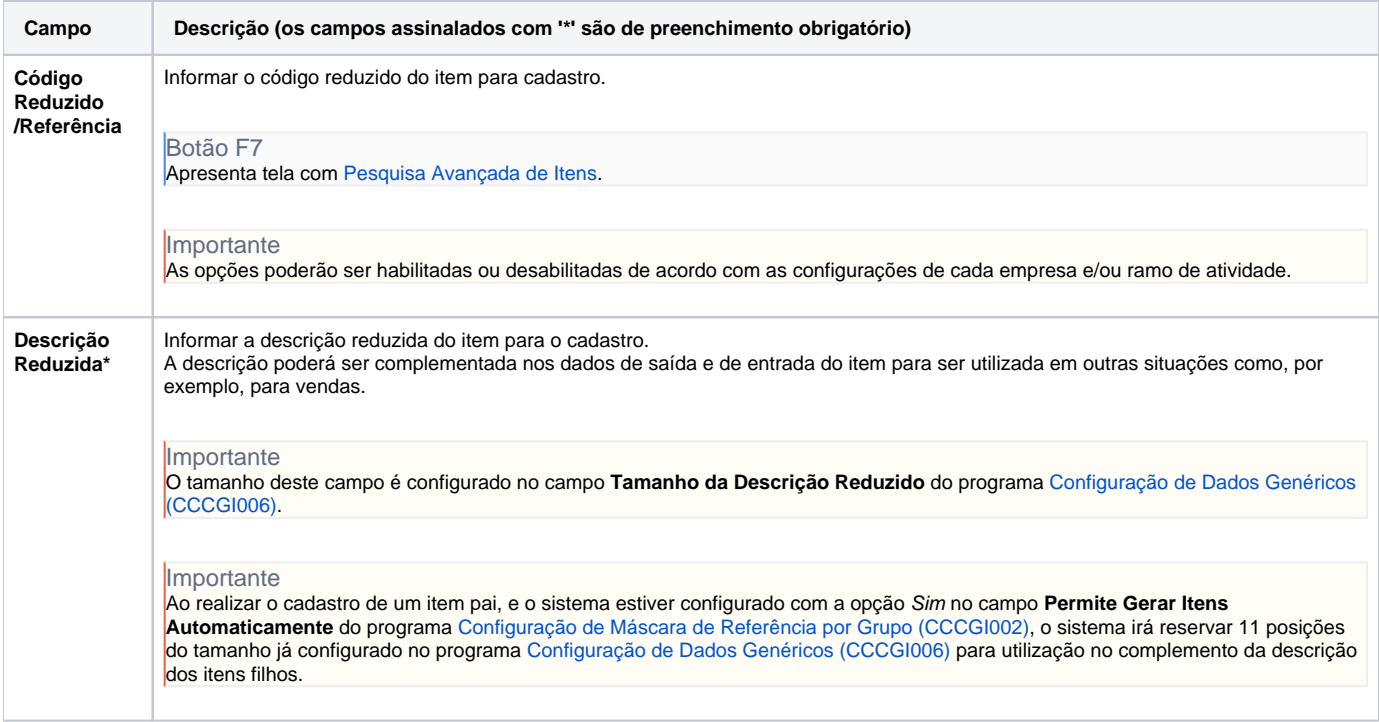

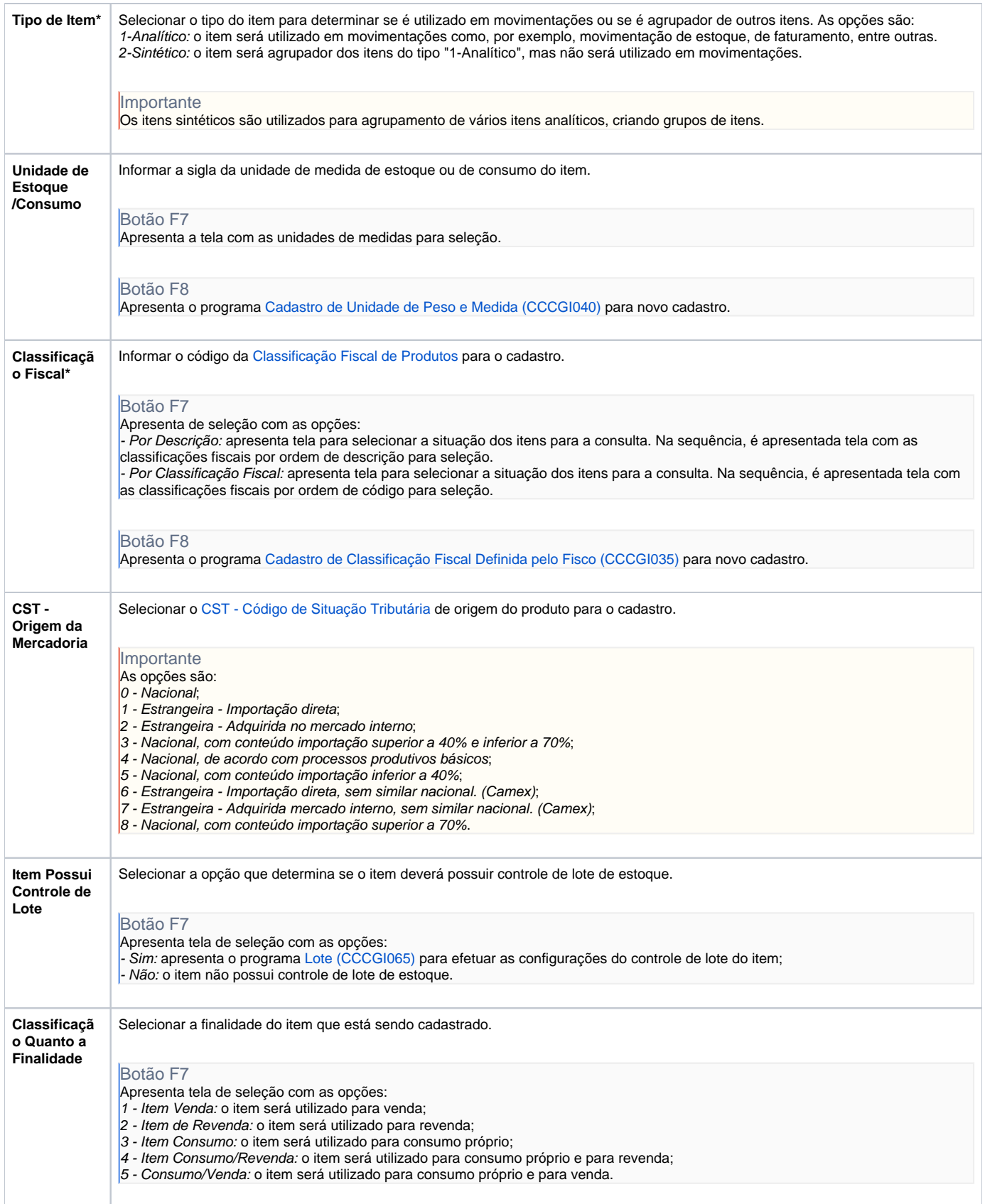

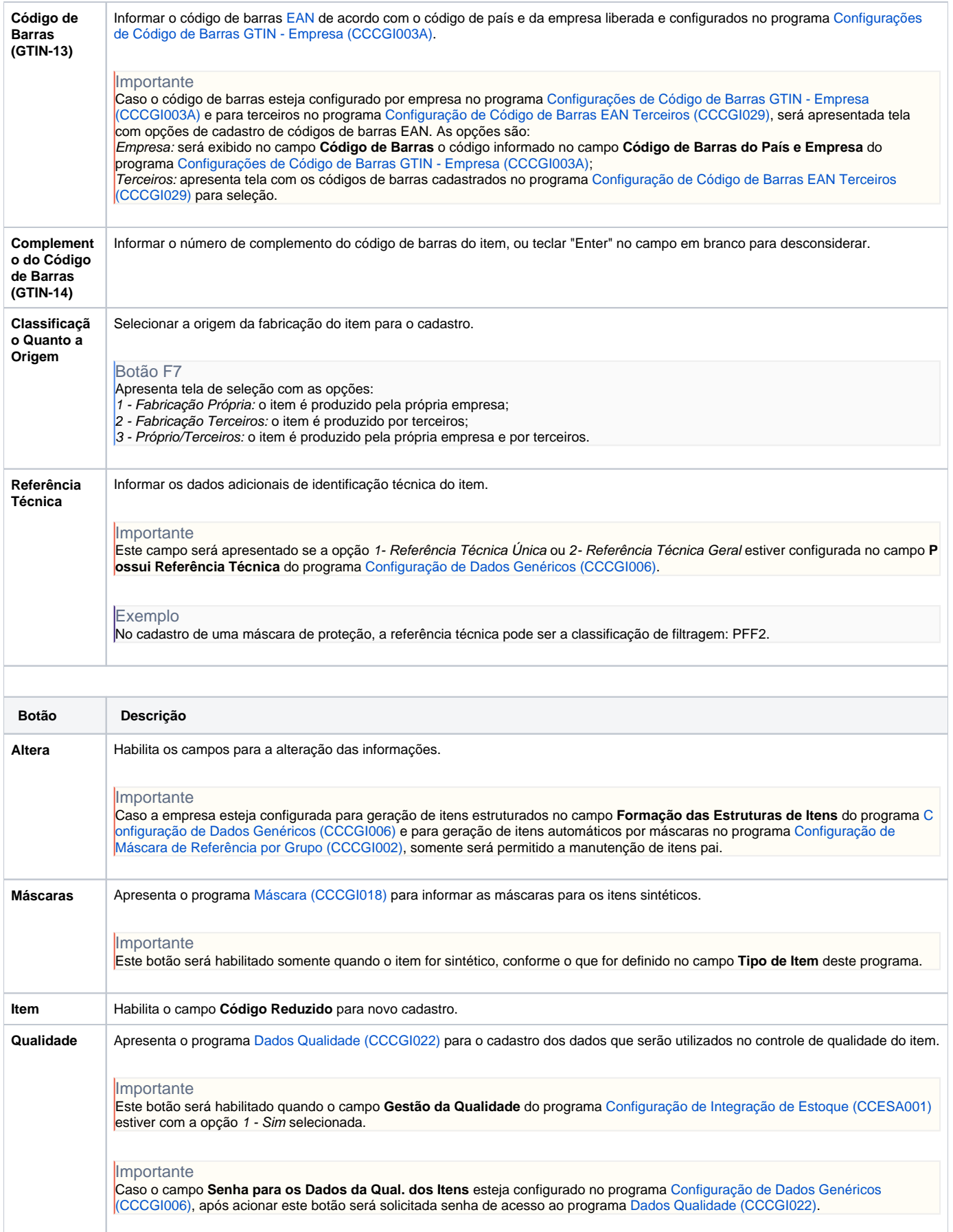

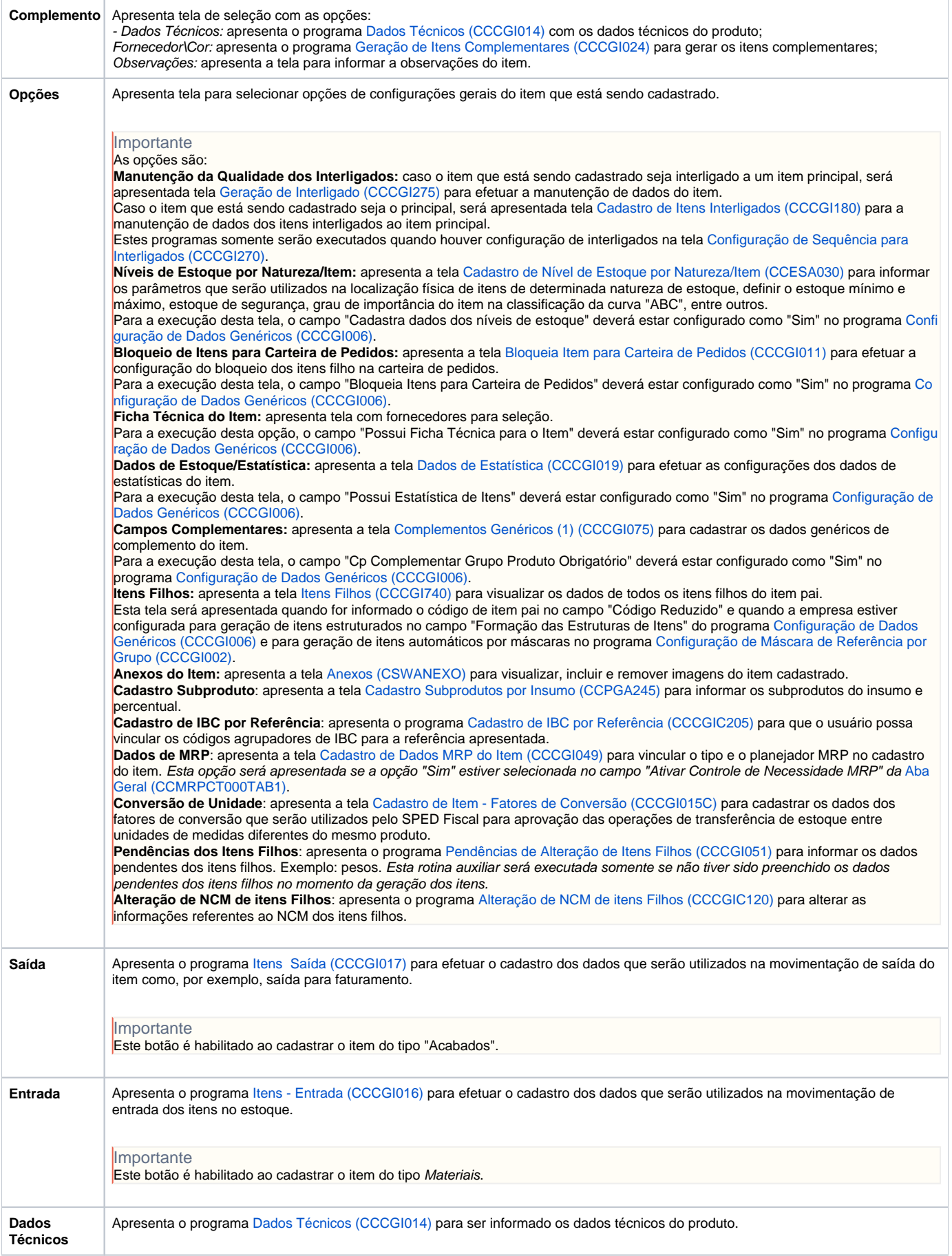

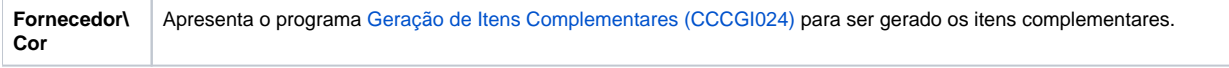

Atenção

As descrições das principais funcionalidades do sistema estão disponíveis na documentação do [Consistem ERP Componentes.](http://centraldeajuda.consistem.com.br/pages/viewpage.action?pageId=56295436) A utilização incorreta deste programa pode ocasionar problemas no funcionamento do sistema e nas integrações entre módulos.

Exportar PDF

Esse conteúdo foi útil?

Sim Não